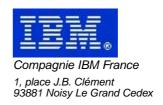

# VisualAge Pacbase Monthly Letter

# October 2002

# Table of contents

| New Availabilities                            | 4                |
|-----------------------------------------------|------------------|
| Softwares                                     |                  |
| Documentation                                 |                  |
| VISUALAGE PACBASE AIX 3.0 V07                 |                  |
|                                               |                  |
| NEW FUNCTIONALITIES                           | 5                |
| Administration                                | 5                |
| Batch System Development                      | 6                |
| Client/Server system develop                  | 6                |
| Deepth Extractor Personalization              |                  |
| On-Line System Development                    |                  |
| Pacbase Web Connection                        |                  |
| Batch Procedures                              | 8                |
| Rename and move utility                       | 14<br>1 <i>5</i> |
| PAC/TRANSFER                                  | 15               |
| VAPEAB                                        | 15<br>1 <i>5</i> |
|                                               |                  |
| CORRECTED BUGS                                | 19               |
| Compatibility                                 | 19               |
| Installation and procedures                   | 19<br>19         |
| On-Line System Development                    | <mark>2</mark> 0 |
| Pacbase Web ConnectionPacbase Access Facility |                  |
| Personalized Document. Manager                | <mark>2</mark> 4 |
| Batch Procedures                              | 25               |
| Relational DBD                                | 28               |
| Miscellaneous : Online                        | 28               |
| Miscellaneous                                 | 31               |
| VISUALAGE PACBASE OS390, IMS/VS 3.0 V07       | 33               |
|                                               |                  |
| NEW FUNCTIONALITIES                           | 33               |
| Connection                                    |                  |
| Batch Procedures                              |                  |
| Miscellaneous                                 |                  |
| CORRECTED BUGS                                | 37               |
|                                               |                  |
| Compatibility On-Line System Development      | 37               |
| Pacbase Access Facility                       | 37               |
| Batch Procedures                              | 38               |
| Relational DBD                                | 38               |
| Miscellaneous : Online                        | 38               |

# New Availabilities

## **Softwares**

| REFERENCE        | LABEL                                   |
|------------------|-----------------------------------------|
| PB 300 AIX V07 E | VISUALAGE PACBASE AIX 3.0 V07           |
| PB 300 IMS V07 E | VISUALAGE PACBASE OS390, IMS/VS 3.0 V07 |

# **Documentation**

| REFERENCE    | LABEL                                                     |  |
|--------------|-----------------------------------------------------------|--|
| DEPIM001301A | Installation Guide IMS/VS Server & Workstation Components |  |

## **VISUALAGE PACBASE AIX 3.0 V07**

## **NEW FUNCTIONALITIES**

## **Administration**

### Database locked when session number reaches 9990(C:017367)

To avoid a reset to 0 of the Database session number once it has reached 9999, and to allow time to the Database Administrator for a backup execution, before that of the Session Compression Utility, the Database automatically locks when its session number reaches 9990.

### Licensees control(C:022537)

Licensees control

Management rules:

1 - The different licensees

The "number of users" notion is no longer used, it is replaced by the "number of licensees" notion.

- replaced by the "number of licensees" notion.
  . The AD Workbench developer license: defines only the users who have an AD Workbench access authorization.
- . The designer license: defines only the users who have a Pacdesign-Pacbench Workstation access authorization.
- . The dumb terminal license: defines users who are authorized to connect to the Repository only in a dumb terminal mode.
- . The reading license is a quite new notion: it defines users with a reading authorization only, independently of their connection mode  $\,$
- (dumb terminal, AD workbench, Workstation).
- 2 Licenses counting

The administrator of your site defines the users who should be allocated licensees. This allocation mode contains some restrictions:

- . no other licensee can be allocated to a user owning a reading licensee.
- . A site Administrator must own one license at least, and not a "reading" license.
- . A Developer, Designer or Dumb terminal license, should be allocated only if the number of corresponding subscribed licensees is not reached.
- . A user can be created (or modified) with no license requirement.
- . As a consequence, this user is not authorized to connect to any terminal or workstation (Dumb terminal, ...). He is however authorized to launch

batch procedures, if the Administrator of his site allocated the required authorizations to this user.

3 - Authorization hierarchy

The licensees control brings in a new layer in the access controls. It is a priority among the current authorizations. By example, today an administrator has complete access.

. Especially, a database administrator is authorized to access to all defined databases.

Henceforward, the administrator needs an 'AD Workbench Developer' license to access to all defined databases.

4 - Users issued from the Retrieval

During the retrieval, all created users are considered as "Dumb terminal" license owners.

If the expected number of "Dumb terminal" licensees is reached, a reading license is allocated.

When the expected number of reading licensees is reached,

5

```
the user is created with no license requirement.

Warning: a new access key is required.
```

## **Batch System Development**

### BINARY usage for MVS OS/390: harmonize generators(C:022893)

```
BINARY usage for MVS OS/390: it was necessary to harmonize generators Now the 'C' usage produces the BINARY clause generation as soon as the program or screen variant is Cobol II ('X' variant).
```

# Data generation (GCD): management of alias and segments with quotes for replacing (C:023040)

```
Data generation (GCD): Management of alias and segments with quotes for replacing

The data generation (GCD) now manages:

1) Alias:

DS code as A* in FOG DATA call (same functionalities as the old RP0900 program given for MVS/CICS environment).

2) Segments with quotes to make replacing:

DS code as A' in the FOG DATA call.
```

## Connection

# During the connection to a database, a message immediately appears if the database is incoherent(C:023128)

During the connection to a database by the workstation, a message must immediately inform if the database is incoherent.

## Client/Server system develop.

### New communication monitors: IMS SOCKET, MQBRIDGE and CICS MQBRIDGE. (C:020148)

```
New monitors IMS and CICS taken into account.

IMS: IMS SOCKET and MQBRIDGE
CICS: MQBRIDGE
The length of the message useful for IMS is taken into account.
```

### New Service: Read instances collection from a keys collection (C:020149)

New service introduction (coded 'RM'): Read a collection of instances from a collection of keys.

### TDS/GCOS7: TCP/IP Access TDS/GCOS7 architecture taken into account(C:022483)

TDS/GCOS7: the TCP/IP Access architecture is taken into account for the Client/Server communication monitor.

### IMS V6 generation: the size of IO-PCB size is increased.(C:022826)

IMS V6 generation: the size of the IO-PCB increases from 52 to 100.

## **Deepth Extractor**

### Deep extractor: extracting segments turned into MSP parameters.(C:022786)

PACX and deep extractor: when extracting a program with the ALL option selected, the segments which are now macrostructures parameters are also extracted.

## **Personalization**

### User entities: new choice in the list(C:020063)

New choice 'Short code list': LS\$xx and LSYxx. This choice is available only if the Definition of the user entity contains a short code.

## **On-Line System Development**

### WEB GCOS7: TDS TCP/IP ACCESS TDS Communications Monitor(C:022502)

WEB GCOS7 : TDS TCP/IP ACCESS TDS Communications Monitor

PARAMETERS SPECIFIC TO WEB GCOS7 TCPTDS:

-----

The parameter 36 (type of communication) must be = TCPTDS (Default : XCP2)

The following parameters can be specified in the -G screen of the dialog:

 Parameter 37: size of the communication buffer Default: 14200

### IMS V6 generation: the size of IO-PCB size is increased.(C:022826)

IMS V6 generation: the size of the IO-PCB increases from 52 to 100.

### BINARY usage for MVS OS/390: harmonize generators (C:022893)

BINARY usage for MVS OS/390: it was necessary to harmonize generators  $% \left( 1\right) =\left( 1\right) \left( 1\right) \left( 1$ 

Now the 'C' usage produces the BINARY clause generation as soon as the program or screen variant is Cobol II ('X' variant).

### Pacweb Communication monitors (MW) adapted to Pacweb Java .(C:023197)

Pacweb Communication monitors (MW) adapted to Pacweb Java. The length of messages has been converted to database 36 in all the Pacweb communication monitors.

## **Pacbase Web Connection**

### WEB GCOS7: TDS TCP/IP ACCESS TDS Communications Monitor(C:022502)

WEB GCOS7 : TDS TCP/IP ACCESS TDS Communications Monitor

PARAMETERS SPECIFIC TO WEB GCOS7 TCPTDS:

-----

The parameter 36 (type of communication) must be = TCPTDS (Default : XCP2)

The following parameters can be specified in the -G screen of the dialog:

- Parameter 37: size of the communication buffer Default: 14200

### Pacweb Communication monitors (MW) adapted to Pacweb Java .(C:023197)

Pacweb Communication monitors (MW) adapted to Pacweb Java. The length of messages has been converted to database 36 in all the Pacweb communication monitors.

## **Pacbase Access Facility**

### Access to PEI entities, user parameters, generation and print commands via PAF.(C:011770)

As a result of the new management of entities in the Repository, all data items are accessible via the PAF utility.

The PEI entities are integrated in the VisualAge Pacbase Repository. The user parameters are managed in the administration workspace.

## **Batch Procedures**

### **Evolution of PACX procedure**(C:015055)

- All procedures:

The logical code of the base is printed on the IA report.

- CPSN

As the CPSN procedure is integrated in PACX, it is now possible to generate output transactions in UPDP format: - enter '1' in the 34th position of the identification line ('\*' line).

It is also possible to generate explicit transaction codes in the output files:

- set the formatting option to '2' instead of '1' (33rd position of the identification line for UPDT / 34th position of the identification line for UPDP).

- RMEN

Program renaming: the code of the generated program and the code for sequence of generation can be modified.

Screen renaming  $% \left( 1\right) =0$  : the code of the generated screen and the external code of the map can be modified.

Moving a segment, report, screen or user entity to a higher level library:

if the D.S., the dialog or the meta-entity does not exist in

the specified library but in a higher level library, a message is printed.

```
Modification of user input:
First line - concerned entity:
_____
!Pos.! Len.! Meaning
!---+---!
! 2 ! 2 ! Constant (W2)
! 4 ! 2 ! Processing type (RN/MV/MR/RP)
! 6 ! 1 ! Line type () ! 7 ! 3 ! Entity type
! 7 ! 3 ! Entity type ! 10 ! 30 ! Entity code
Second line - environment:
!Pos.! Len.! Meaning
!---+---!
_____
Third line - new codes:
_____
!Pos.! Len.! Meaning
!---+---!
  2 ! 2 ! Constant (W2)
  4 ! 2 ! Processing type (RN/MV/MR/RP)
! 6 ! 1 ! Line type (N) ! 7 ! 30 ! New entity code
   7 ! 8 ! For programs and screens, new ! generated gods
! 37 !
! 45 ! 6 ! For programs, new code for sequence !
  ! ! of generation
51 ! 8 ! For screens, new external name of
!
!!!the map
Fourth line - selection for REPLACE :
!Pos.! Len.! Meaning
!---+---!
! 2 ! 2 ! Constant (W2)
 4 ! 2 ! Processing type (RP)
6 ! 1 ! Line type (S)
7 ! 3 ! Entity type
!
                                          !
                                          !
! 10 ! 30 ! Entity code
_____
Following lines - continuation of selection for REPLACE:
-----
!Pos.! Len.! Meaning
2 ! 2 ! Constant (W2)
4 ! 2 ! Processing type (RP)
                                          !
! 6 ! 1 ! Line type (*) ! 7 ! 3 ! Entity type
                                          !
! 10 ! 30 ! Entity code
______
Last line (required):
!Pos.! Len.! Meaning
! 2 ! 2 ! Constant (W2) ! 4 ! 2 ! Processing type (RN/MV/MR/RP)
! 6 ! 1 ! Line type (/)
```

- EXTR

```
Modification of user input:
First line:
!Pos.! Len.! Meaning
I---+---I
! 2 ! 1 ! Line code (W) ! 3 ! 1 ! Line number (1) ! 4 ! 2 ! Constant (EX)
                                                           !
! 6 ! 1 ! Library selection code
! ! (U/C/+)
! 7 ! 33 ! Entity to be extracted
! 40 ! 4 ! Extraction type (ALL/ONLY/EXPT)
! 44 ! ! Table of 12 items on 3 characters
! ! (DEL/DBD/...)
Second line:
!Pos.! Len.! Meaning
!---+---!
! 2 ! 1 ! Line code (W)
! 3 ! 1 ! Line number (2)
! 44 ! ! Table of 12 items on 3 characters
! ! (DEL/DBD/...)
- EXUE
Modification of user input:
______
!Pos.! Len.! Meaning
!---+---!
   2 ! 4 ! Constant (W1EX)
        1 ! '$' for extraction of client M.E. ! 'Y' for extraction of extension M.E.!
         1 ! Library selection code
            ! (U/C)
! 8 ! 2 ! Code of the M.E. to be extracted
```

### Batch update procedure: transactions recycling.(C:017140)

The batch update procedure prints the transactions as they were entered (UPDT or UPDP) and recycles the erroneous transactions.

### PACX procedure: modification on old client meta- entities and relationships(C:019091)

```
PACX and old client meta-entities and relationships:
- EXTR/EXTA : a warning is sent
- RMEN : RMEN cannot be executed
```

### Procedure PACX-RMEN /replace: the selections are printed on the ED report. (C:019688)

```
RMEN/replace: the selections are now printed in the report which indicates the number of extracted lines by entity (ED report).

(NB: the selections correspond to the entities in which REPLACE is to be performed).
```

### PACX/EXTR procedure-option + and entity defined in more than one library(C:020061)

```
PACX/EXTR-option +:
If the entity is defined in more than one library, the report which indicates the extracted entities (EZ report) displays all the libraries where the entity is defined.
```

### PACX-RMEN procedure: new information in the extraction result EP report. (C:020083)

RMEN of client Meta-Entity: the impacted User Entities are printed in the EP report.
RMEN of Data Structure: the impacted Segments are printed in the EP report.

### STAT procedure: statistics file.(C:020270)

The STAT procedure constitutes, from the files output by the save procedure, a sequential file which can be used for statistics. This procedure replaces SAVE statistics reports.

### PACX-EXTR procedure: the number of entities extracted by type is now edited. (C:020282)

PACX-EXTR procedure: the number of entities extracted by type is now edited.

### EXTR of Data structures: a new option for the extraction of segments. (C:020283)

Data structures extraction: the segments are extracted by default. But it is now possible to prevent the extraction of segments by using the EXPT SEG option, even for sites where there is no "in-depth extractor" module.

### EXPJ: it is now possible for a specific user to select the Journal file transactions. (C:020284)

```
User entry for selection on user code:

- First line, position 80, '*' indicates
a continuation line.

- Second line, selection of the user code:
-------!
!POS.! LEN.! VALUE ! MEANING !
!-----!
! 2 ! 1 ! 'J' ! Line code !
! 3 ! 1 ! '*' !
! 4 ! 8 !uuuuuuuu! User code !
```

# Execution reports of the Database management procedures: alignment of the record counters.(C:021101)

Restoration report: insertion of the number of transactions taken into account.
REOR input report: the number of NX records will no longer be counted nor printed. On the other hand the number of PY data (unformatted data) will be printed.

# In-depth EXTR and Segment extraction: The Data Structure (and common part) extracted too(C:021748)

In-depth EXTR and Segment extraction: The Data
Structure (and common part) extracted too.

### REOR: Report which lists PMS calls which might be incoherent upon expansion. (C:021859)

REOR: a Report lists the PMS calls which might be incoherent (display and generation). This helps the user when lines described in a PMS are lost and not always expanded in the calling entities.

To request this Report, the value '2' must be entered in the 'D' user input line.

To request the Report which lists duplicate indexes, the value '1' must be entered.

To request both reports, the value '3' must be entered.

These values are possible for the ROAD procedure.

| Request | Dupl. indexes Report | Potentially incoherent PMS |
|---------|----------------------|----------------------------|
|         |                      | Report                     |
| D1      | yes                  | no                         |
| D2      | no                   | yes                        |
| D3      | yes                  | yes                        |

### 2.5 utility to prepare for the 3.0 version.(C:021878)

database are searched for.

Generation-print command file:
 The list of input to the REAG procedure is proposed.
 The users who do not exist in the AE file are searched for.
 The sessions and libraries which do not exist in the

### REST: Warning if the version number is different in the AE and AR files. (C:021945)

At restoration time, if the code of the installed version (stored in the AE file) is different from the code of the version stored in the Database, a message will ask the user to run the VINS procedure on this Database.

### The standard bridge is now better integrated in the GPRT procedure. (C:022150)

The standard bridge is now better integrated in the GPRT procedure.

It is integrated in the Batch monitor of the GPRT generation procedure.

### New extraction procedure for generation constants (C:022221)

New procedure to extract the generation constants: INSL.

### 2.5 utility - DS type(C:022522)

This program reads Data Structures and enters a keyword on the Definition screen.

Procedure input:

Types file:

DS type - Keyword

Identification line indicating the implementation context (several lines are possible).

### GPRT command: modification in the continuation line entering(C:022528)

When entering the continuation character, if there is no modification on the line, an empty continuation line is created.

### Journal retrieval (C:022567)

Journal retrieval: it means PJ journal file retrieval (transactions sequential file) in the new 3.0 format. This retrieval is exclusively from 2.0 or 2.5 versions to 3.0 version.

The retrieval of some transactions needs an information search in the 3.0 database. And the corresponding data may no more exist in the new database (deleted session or library for example). In that case, the old transaction will be retrieved in its 2.5 format.

### Pacx-EXTR: the purpose is to have a file for non-extracted entities. (C:022606)

PACX-EXTR: generation of a file for non-extracted entities (PAC7MX). This file can be re-used in input of PACX/EXTR.

### Technical locks can be cancelled by Administrators only.(C:023150)

Technical locks can be cancelled by Administrators only.

### REOR: new possibilities to purge entities.(C:023247)

```
A new command line to purge User Entities is available,
with the following parameters :
.the card code with 'P' value,
.the Entity type ('$' or 'Y')
.the code or call type,
.the Entity code (complete identifier),
.the Description code to purge, nn for nn Description, ** for all Descriptions, the '00' value being forbidden.
the selected Library code (*** for all Libraries),
.either 'blank' (default value) / 'Y'= purge in
sub-Libraries or 'N' = no purge in sub-Libraries.
.the purge session (either a frozen session or **** for all
sessions, current and frozen) is put in a lower bound
 and/or an upper bound, respecting the chronological order
 between these two bounds, as follows:
LOW.SES. UPP.SES. PURGE DOMAIN
                      all sessions between mmmm and nnnn
 mmmm
            nnnn
with the following special cases:
                         the mmmm session only
               mmmm
if nnnn
         =
if
   mmmm
                0001
                         all sessions up to nnnn
if
               9999
                         all sessions from mmmm
   nnnn
           =
if mmmm
                0001
                         all sessions
               9999
and nnnn
           =
```

In the current purge request lines (E), just after the Library code parameter, you specify whether sub-Libraries are to be taken into account or not.

The total purge requests with "P" and "E" codes is limited to 1000.

Purging a user ("U" card) neutralizes all the operations carried out by this same user such as unlocking the Entities locked by him or her.
Notes:

#### \_\_\_\_

Regarding what exists, it is possible to define if the purge in the specified Library (different from \*\*\*) is to be carried out in its sub-Libraries. It allows the deletion of an Entity Definition which has been downloaded in the sub-network. This deletion is not possible in a standard on-line or batch update. This notion concerns purge command lines with 'E' card (old) and 'P' card (new). To date, the Entity specified in the request is purged in the Library and its sub-Libraries, and will remain purged by default.

- .A User Entity can be purged either in one specific frozen session only or in all sessions (\*\*\*\*), current and frozen sessions, or up to a frozen session or between 2 frozen sessions, or from one specific frozen session. Whether it is lower or upper, the specified session is always included in the purge. In all cases, this purge only concerns unformatted data in a User Entity description.
- .The selection of sub-Libraries is not possible. You must specify as many purge lines as Libraries in which the relevant entity will be deleted and also specify whether the purge is to be carried out in sub-Libraries.

- .The selection of sub-Libraries is required if the \*\*\* Library is specified (this also applies to requests with the 'E' code).
- .Any specified session which is not a frozen session kept after the sessions purge, causes the non-processing of the request on this session, because the purge has already been done.
- .The same applies to Libraries specified in such requests, when they are deleted in the same purge.
- .The current session cannot be purged because it cannot be detected among sessions that are read in the REOR procedure when the purge is running.
- .The deletion of one or several data cannot be done except for frozen sessions because the purged Entity Folder could lose its consistency. For example, the Definition and some Description lines can be deleted between two sessions bounds while 'orphan' Description lines can be kept beyond the last specified session. This is why this kind of purge concerns unformatted data only.
- .The new purge request (where the session is specified), only applies to User Entities Descriptions with unformatted data or to all Descriptions including the Definition (\*\* Description value).

  If everything is purged, the dependent Descriptions such as comments, lock, keywords and Entities calls by relations are also purged.

#### WARNING

----

The purge of an Entity does not take its consistency into account i.e. in case of a purge in one Library only (no sub-Libraries), the user must ensure that, if Descriptions exist in one of the sub-Libraries, one Definition at least will still exist after the purge to support these descriptions.

### REOR-ROAD: simplification of purge request with P type for sessions expression(C:024126)

```
REOR-ROAD: simplification of purge request with P type for
   sessions expression.
The new possibilities are:
 col.42 and col.46 of the request line with P type
LOW.SES.
           HIG.SES. PURGE DOMAIN
            nnnn
                     all sessions between mmmm and nnnn
with the following special cases:
if nnnn = mmmm
                         the mmmm session only
if mmmm = 0001
if nnnn = 9999
if mmmm = 0001
                         all sessions until nnnn
                        all sessions from mmmm
                        all sessions
 and nnnn = 9999
```

## Rename and move utility

### Change for the RMEN procedure and locked entities. (C:020285)

You can forbid another user to use the RMEN procedure for locked entities. To make it possible, set the top "Lock management" on the identification line (position::49, length:

1 character) to "N" value. The RMEN procedure on locked entities is rejected for a user that has no update authorization. The RMEN procedure on an entity that is used in a a locked entity is rejected for a user that has no update authorization.

## Miscellaneous: Online

### Comments (CH: -G) screen split up in 5 new screens(C:019939)

Five new choices:

- -GC : Comments screen
- -GO : Screen Generation Options

Dialog or Screen generation options and parameters

- -GG: Database Block Generation Elements
  All elements related to the generation of Database
  Blocks
- -GE : All elements related to the generation of error messages and online help.
- -CR : When a MetaRelationship is needed between instances, use the source instance's -CR screen to call the target instance(s) (type=R, all entities).

# GP screen: continuation line creation without label modification -> label not carried over(C:023736)

The label is initialized with '\_' characters and the user can enter a label or enter blanks characters for deletion.

## **PAC/TRANSFER**

### TRRP: Transactions are formatted either for a UPDT or a UPDP update. (C:022617)

TRRP: The generated transactions are formatted either for a UPDT update, or for a UPDP update or for both updates.

### TRRP: the list by session is taken into account (C:023385)

TRRP: The list by session is taken into account. It will be possible to select a list by session, as it is possible with the EXPJ procedure.

## **VAPEAB**

### EAB classes generation from segments description.(C:020527)

The GCD generation command with the C3 option enables you to generate, as comments, information used in the Service Test Facility.

The data element description comes from :

- data element definition for characteristics such as element label, short label, type (character or numeric), length ...
- element description (-D) for value check, display type ...

## **Miscellaneous**

### Frozen Sessions Management(C:017701)

It is now possible to freeze a session online in a screen called with the LCH choice (LH choice no longer available). If the connected user is not authorized, this screen is read-only. THE FIELDS IN THE SESSION FREEZE SCREEN SESSION NUMBER: By default, the number of the frozen session is identical to that of the original session frozen. You may change that number provided that it is lesser than the number of the session to freeze + 100. SESSION STATUS: This field may be modified only, in relation to an already frozen session. - blank: Required (default) value when freezing a session. Read-Write data access allowed. : Read-Only data access allowed. - 'D' : Data cannot be accessed; the session is logically deleted. FREEZE DATE: Uneditable field. SHORT LABEL: Default = frozen session number This label must be unique. The LRH screen displays the list of frozen sessions sorted ascendingly on this short label. SESSION NUMBER BEFORE COMPRESSION: Uneditable field. USER CODE: Uneditable field. LONG LABEL: Required input. The LNH screen displays the list of frozen sessions sorted ascendingly on this long label. NOTE: You may not delete a frozen session. You may modify characteristics of a frozen session. Any update in the LCH screen must be made connected to the Inter-Library and the current session.

### Input Aid Description: Online check on overall length(C:018451)

The overall length of parameters in an Input Aid Description cannot be longer than 450 characters. This is now checked online as the Input Aid Description is being entered.

### Control on number of accesses: message must be sent before any line display (C:018791)

From now on, the message "Maximum number ..." is displayed as soon as the maximum number of authorized accesses are performed, whether a line is to be displayed or not.

# Updating of generation-print commands: Commands adapted to the new meta-entities. (C:019260)

Updating of generation-print commands: Commands adapted to the new meta-entities.

### Monitoring option for job output. (C:019975)

This new functionality allows the VisualAge Pacbase user to observe the job output produced by batch and TP GPRT procedures.

The new choice for TP GPRT procedure is LJOB. It displays the list of executed jobs submitted by the connected user. It is possible to display details of the execution report (it corresponds to the IA report for the batch GPRT procedure).

A new file is defined to save job output at installation: LB file.

### The Report entity is no longer dependent on the Data Structure entity. (C:020271)

The Report entity has no more link to the Data Structure entity.

### The VA Pac Database logical code now appears in the sign-on screen. (C:020448)

The VA Pac Database logical code now appears in the sign-on screen.

### Utility for the P lines which contain the 'UNS' operator(C:022520)

It includes 2 steps. 1st step: Extraction of the procedural code lines (P) which contain the 'UNS' operator and which contain nothing in the LVTY field.

The user must then check whether some lines are to be kept as they are, and must delete them from the output file.

2nd step: For all the lines of this file, the value of the LVTY field will be forced to '99BL'.

### Only an administrator can modify library options (-GO)(C:023570)

Only an administrator can modify library options (-GO).

# The automatic display option is present only if the data element is linked to a relation(C:023758)

The automatic display option present on extension metaentities only can not be used by a relation linked to a relation.

### PE25: modification of licenses control(C:023813)

PE25: modification of licenses control
Until now, in the retrieval procedure, the created users
had a 'Passive' license. But, if the number of 'passive'
licenses was reached, a 'Reader' license was granted.
When the number of 'reader' licenses was reached, the user
was created without license.
NOW, a 'passive' license is granted to each created user and
there is no control anymore.

## **CORRECTED BUGS**

## Compatibility

# GPRT: Parameters of CCF CCB - the valorization of some parameters ('A', 'C', 'D', 'G', 'U') is missing.(C:021972)

```
The valorization of some parameters on CCF and CCB has been improved for all the generators:
-> Programs (GCP FLP): 'G' parameter
-> Data Structures (GCD FLD): 'C' parameter
-> Error messages (GED GEO GEC GEI GEF GES FLE FGE FME):
'C', 'D', 'G', 'U' parameters
-> Volumes (PCV FLV): 'C', 'D', 'G', 'U' parameters
where:
'C' parameter = date on 10 characters
'D' parameter = date on 8 characters
'G' parameter = session
'U' parameter = user code
```

### The product has been compiled with Micro Focus Server Express.(C:022784)

The product has been compiled with Micro Focus Server Express.

### The administration database files will be opened one time only.(C:023376)

PAF: whatever the PAF extractor queries, the administration database files will be opened one time only. So the processing time will be better.

The extractors must be re-linked if the LINK=DYNAM option has not been specified in the program.

## **Installation and procedures**

### PE25: the comment is not displayed on the User Definition.(C:022470)

The comment entered on the user parameters update screen was not displayed in the Administrator workbench. This is now corrected.

## Client/Server system develop.

# Communications Monitor: timestamp assignment in DB2 work file in CICS environment. (C:022169)

```
Communications Monitor : timestamp assignment in DB2 work file in CICS environment. Generation of a -803 sql error. This is now corrected.
```

### Server Component: insertion of User function in checks and comments insertions. (C:022209)

```
First sub-function per Data Element.
Corrected.
Data Elements of the Logical View: if the 'Insertion of comments' option is taken, end-of-function tags are generated while they should not.
Titles of sub-functions will be sent only for
```

the first sub-function per Data Element. This is now corrected.

### Communications Monitor: erroneous calculation of the execution time. (C:022240)

Communications Monitor: The erroneous calculation of the execution time triggers an error (labelled "Arithmetic fault") at execution.

This is now corrected.

# SQL Segment with continuation lines in -CE: erroneous punctuation after selecting a sub-schema(C:022564)

SQL Segment with continuation lines: for a Segment called via a sub-schema selection, the punctuation in access functions (F80) can be erroneous if there is no Data Element after the blank line. This has been corrected.

### POINTER Usage for Microfocus: for 'Y' usage defined in a Data Element (C1531)(C:022769)

POINTER Usage for Cobol II and Microfocus: when the 'Y' usage was defined in a Data Element, the POINTER usage was taken into account only in the Batch generator.

Now POINTER Usage for Cobol II and Microfocus is taken into account in all generators.

# Elementary component: insert in end server process - problem if more than 36 sub-functions. (C:023291)

Elementary component - User processings inserted at the end of the server processing (\*C ES P): if there was more than 36 sub-functions, there was a problem in the sub-function lines sort.

Corrected.

# Client Comp: fields containing the length of used Logical Views display erroneous values.(C:023366)

Client Component: declaration in working of the fields containing the information on the called Logical Views (length, ...), the field which contain the length of the View header part is erroneous for the second Logical View called if this latter is shorter than the first one. This is now corrected.

# Server call: called view occurrences number > of the calling server ones, A-CATM transfer problem (C:023485)

Server call: if the view of the calling server has less occurrences than the view of the called server, the length of the action codes transfer is longer than the exact length of this area.

Corrected.

## **On-Line System Development**

### Tandem: file status of Receive and function F0101(C:021477)

File-status from receive clause was not generated correctly and label F0101 was missing. Corrected.

# 1-Tandem:GO TO not correctly generated 2-name of the MOVE process (\$PW) can't be modified(C:021638)

- 1- After the Tandem 'Write MSG-INOUT',
   GO back TO the beginning of F0108 instead
   of F0109.
- 2- In the Pacbase Web Connection Monitor, in the F28 function , the '\$PW' name of the MOVE process cannot be modified. The '\$PW' constant is replaced by a 15-character working area which contains '\$PW' (default). The Developer can modify the name of the process in -P.

### Tandem: BEGIN and COMMIT in PacWeb Monitor if TMF option ...(C:021681)

 ${\tt Tandem}: {\tt BEGIN}$  and  ${\tt COMMIT}$  in Pacbase Web Connection Monitor if TMF option ...

The generation must be made in the Pacbase Web Connection Monitor if the TMF option has been coded as follows:

- EXEC SQL BEGIN WORK END-EXEC in the FOH function
- EXEC SQL COMMIT WORK END-EXEC in the F2905 function (or any other sub-functions before F2910) with conditional IF S-WWSS-OPER NOT = "O" (do not COMMIT if you are changing screen or if there has been a serious condition error detected on the screen).

### Tandem: error on the length of the MSG-COMMON area. (C:021793)

Tandem: error on the length of the MSG-COMMON area. This is now corrected.

# Access to Table 2000: erroneous length if the access is generated from Xn operators. (C:021798)

The length used in the accesses correspond to the length of the tables without the century if these accesses are generated from access operators in -P lines and not from -CS. The table type is lost ('M' or 'N'). Corrected.

### Tandem: problem on error processing in F81ER(C:021984)

A "go to F2930-o" was missing before the F81ER-FN tag. This is now corrected.

# 'Operation code' data element whose -D contains a numeric format check (\*9): duplicate lines gener. (C:022210)

On a screen, if the Data Element declared as 'Operation code' contains, on its first Description line, a numeric format check (\*9), the generated F0520 Function contains duplicate lines.

This is now corrected.

# The FILE STATUS field is truncated at the pathsend return in the Pacweb Tandem Communications Monitor(C:022283)

The FILE STATUS field is truncated at the pathsend return in the Pacweb Tandem Communications Monitor. To correctly process the errors specific to the hardware, a 'V-INFO' working area and the F81ET function are added to the PacWeb Tandem Communications Monitor. In case of error at the pathsend return, the 'V-INFO' area is positioned as follows:

. V-INFO-PROGE = name of the program being executed

. V-INFO-CODE = SERVERCLASS\_SEND. V-INFO-XFUNCT= SEND

. V-INFO-STATUS= error code

The STATUS field has a 9(9) format as in C/S Dialog.

### POINTER Usage for Microfocus: for 'Y' usage defined in a Data Element (C1531)(C:022769)

POINTER Usage for Cobol II and Microfocus: when the 'Y' usage was defined in a Data Element, the POINTER usage was taken into account only in the Batch generator.

Now POINTER Usage for Cobol II and Microfocus is taken into account in all generators.

# REWRITE function generated without 'With Unlock' clause in PWC communication monitor.(C:022900)

The COBOL 'Rewrite' function in Pacbase Web Connection communication monitor was not generated with 'with unlock' clause for Tandem.

In PWC communication monitor, TANDEM variant, the REWRITE clause has been completed in the working file with 'WITH UNLOCK'.

# GEO with HPRT option: the procedure shutdown if a screen does not contain any variable area(C:023789)

GEO with HPRT option: shutdown of the GPRT procedure, with DPS7, if a screen does not contain any variable area. Corrected.

## **Pacbase Web Connection**

### Tandem: file status of Receive and function F0101(C:021477)

File-status from receive clause was not generated correctly and label F0101 was missing. Corrected.

# 1-Tandem:GO TO not correctly generated 2-name of the MOVE process (\$PW) can't be modified(C:021638)

- 1- After the Tandem 'Write MSG-INOUT', GO back TO the beginning of F0108 instead of F0109.
- 2- In the Pacbase Web Connection Monitor, in the F28 function , the '\$PW' name of the MOVE process cannot be modified. The '\$PW' constant is replaced by a 15-character working area which contains '\$PW' (default). The Developer can modify the name of the process in -P.

### Tandem: BEGIN and COMMIT in PacWeb Monitor if TMF option ...(C:021681)

Tandem: BEGIN and COMMIT in Pacbase Web Connection Monitor if TMF option ...
The generation must be made in the Pacbase Web Connection Monitor if the TMF option has been coded as follows:

- EXEC SQL BEGIN WORK END-EXEC in the FOH function

- EXEC SQL COMMIT WORK END-EXEC in the F2905 function (or any other sub-functions before F2910) with conditional IF S-WWSS-OPER NOT = "O" (do not COMMIT if you are changing screen or if there has been a serious condition error detected on the screen).

### Tandem: error on the length of the MSG-COMMON area. (C:021793)

Tandem: error on the length of the MSG-COMMON area. This is now corrected.

### Tandem: problem on error processing in F81ER(C:021984)

A "go to F2930-o" was missing before the F81ER-FN tag. This is now corrected.

# The FILE STATUS field is truncated at the pathsend return in the Pacweb Tandem Communications Monitor(C:022283)

The FILE STATUS field is truncated at the pathsend return in the Pacweb Tandem Communications Monitor. To correctly process the errors specific to the hardware, a 'V-INFO' working area and the F81ET function are added to the PacWeb Tandem Communications Monitor. In case of error at the pathsend return, the 'V-INFO' area is positioned as follows:

. V-INFO-PROGE = name of the program being executed

. V-INFO-CODE = SERVERCLASS\_SEND. V-INFO-XFUNCT= SEND

. V-INFO-STATUS= error code
Note:
The STATUS field has a 9(9) format as in C/S Dialog.

# REWRITE function generated without 'With Unlock' clause in PWC communication monitor.(C:022900)

The COBOL 'Rewrite' function in Pacbase Web Connection communication monitor was not generated with 'with unlock' clause for Tandem.

In PWC communication monitor, TANDEM variant, the REWRITE clause has been completed in the working file with 'WITH UNLOCK'.

## **Pacbase Access Facility**

### Binary zeros in the generated values for PAF.(C:021684)

The presence of binary zeros in the generated values for PAF is problematic in some environments. This is now corrected.

# PAF: Modify the index generation process in the pre-processor to handle the WHERE clause with U.E.(C:022802)

```
PAF: Modify the PAF pre-processor so as to handle the WHERE clauses on user entities.

Now, the WHERE clause type

EXEC PAF DECLARE CU01 CURSOR FOR

SELECT * FROM YAUDO7 WHERE

COEU = CU00-COEU , where COEU represents the U.E, will handled properly.
```

### PAF: The PAFP10 call to the generated PAF online extractor is invalid.(C:022835)

```
PAF: The PAFP10 call to the generated PAF online extractor is invalid. The generated call is . Also, IMS uses PAFT10 only.
```

### PAF 2.5 v13-> v15 : -G lines of a UEO with calls of PIAs are not extracted (loop). (C:023195)

PAF 2.5 v13-> v15 : -G lines of a UEO with calls of Parameterized Input Aids are not extracted (loop).

### PAF: The PAF debug tool did not work.(C:023256)

PAF: The PAF debug tool did not work.

### PAF in TP mode: return code 31 on the PA file(C:023310)

PAF in TP mode: the problem of 31 return code on PA file is now corrected.

### The administration database files will be opened one time only.(C:023376)

PAF: whatever the PAF extractor queries, the administration database files will be opened one time only. So the processing time will be better.

The extractors must be re-linked if the LINK=DYNAM option has not been specified in the program.

# PAF: The extraction of user entity descriptions sends back the session number of the definition (C:023521)

PAF: The extraction of user entity descriptions sent back the session number of the definition. The extractor will send, for each description line, the corresponding session number.

### PAF TP : Corrections to use PUF-TP calls(C:023614)

It is possible to use 'CALPUF', 'INSERT' and 'FETCHER' orders in PAF programs.

# PAF: an extraction from the ECRXRLCDSC table triggers a loop in PAF extractor read.(C:023649)

PAF: an extraction from the ECRXRLCDSC table triggered a loop in the PAF extractor read.

Corrected.

# PAF: a DECLARE CURSOR without WHERE clause on \$TTDxx (desc.) table should select all instances. (C:023679)

PAF: a DECLARE CURSOR without WHERE clause on a \$TTDxx (description) table must select all instances.

# PAF: an extraction from ETALIB table sends back the line number instead of the label number. (C:023713)

PAF: an extraction from ETALIB table sent back the line number instead of the label number. Corrected.

# PAF: the extraction of U.E. description tables with comparators does not give any result(*C*:023930)

PAF: problem of extraction of user entities descriptions with comparators.
This is now corrected.

## Personalized Document. Manager

# GDP choice: //MLCKRUBA-V\*\*\*\*\*\*\*\* the first 6 characters only are taken into account instead of the 13 in the keyword(*C:022119*)

GDP choice: //MLCKRUBA-V\*\*\*\*\*\*\* the first 6 characters only are taken into account instead of the 13 in the keyword This is now corrected.

### PDM: do not send line number for method entities (Y4)(C:023178)

PDM

The free descriptions and graphs were not correctly printed. Corrected.

### GDP: duplicating entities in GDP+(C:023307)

When extracting entities via GDP+, some of them were duplicated at edition. The error has been corrected.

## **Batch Procedures**

### Input Aid: a utility assigns the Input Aid's type, according to the 3.0 version. (C:021839)

This utility extracts all the Input Aids' Definitions in the sessions specified as input.

Each Input Aid is typed with the value found in the Description.

This value is: G (generation elements), O (generation option) or C (comment). The C type is assigned for any value different from O and G.

If, in the same Description, different types have been specified, a message informs the user that a manual intervention is required.

A transaction file is created and will be updated via UPDT.

### PC25: Missing label for macro-structures (C:021880)

PC25: Missing label for macro-structures

The 'Program' label would not get printed in execution reports warning of an inconsistent status risk regarding a Program's documentation line called via Input Aid.

# EXPJ: if more than one user input, the report indicates only the first one is taken into account (C:021915)

 ${\tt EXPJ:}$  if there is more than one user input, the execution report indicates that only the first one is taken into account.

# SASN: new counter that counts the number of useful data and modification of the procedure input.(C:021964)

### GPRT: F9520 wrongly overridden + DATPRO parameter no longer effective. (C:021970)

```
The F9520 function is overridden or not, depending on the option entered on the -GO of the library:

F9520=Y ==> The F9520 function is overridden (default option)

F9520=N ==> The F9520 function is not overridden
```

The DATPRO parameter on the -GO of a Program is no longer effective in the 3.0 version.

# GPRT: Parameters of CCF CCB - the valorization of some parameters ('A', 'C', 'D', 'G', 'U') is missing.(C:021972)

```
The valorization of some parameters on CCF and CCB has been improved for all the generators:

-> Programs (GCP FLP): 'G' parameter

-> Data Structures (GCD FLD): 'C' parameter

-> Error messages (GED GEO GEC GEI GEF GES FLE FGE FME):
    'C', 'D', 'G', 'U' parameters

-> Volumes (PCV FLV): 'C', 'D', 'G', 'U' parameters where:
    'C' parameter = date on 10 characters
    'D' parameter = date on 8 characters
    'G' parameter = session
    'U' parameter = user code
```

# UPDT: errors detected during checks on transactions retrieved from PACX. Corrected.(C:021991)

UPDT: errors detected during checks on transactions retrieved from PACX. Corrected.

### PE25: The authorizations on procedures must be changed(C:022461)

PE25: The authorizations on procedures must be changed.

In the current version, only users with a level 4, i.e. the administrators, have an authorization on procedures. This is rather radical.

Users who are not administrators should also have an authorization on procedures.

Until now, only one user profile was created: pbdefault. It is maintained and it corresponds to the maximum profile.

It gives authorizations on all the procedures. It is assigned to all users if a batch procedures authorization control has not been requested, or only to administrators if a batch procedures authorization control has been requested.

A second profile is created: PBMIN. It corresponds to the minimum profile.

It gives authorizations on the procedures whose level was lower than 3.

It is assigned to users who are not administrators if a batch procedures authorization control has been requested.

The administrator will be able to modify these authorizations for each user by filling in the 'Authorization on procedures' Description of the UE of the USE meta-entiy.

### PG retrieval: updating in session H is not authorized.(C:022987)

PG retrieval: updating in session H is not authorized. The assign lines coming from the PG retrieval are flagged with a 'g', which must cause the authorization of update in frozen session by the UPDT procedure. Moreover the session was not always indicated on GP transactions. Some continuation lines were missing.

# EXLI KO with several \* cards concerning the same library but several frozen sessions.(C:022988)

The result of an EXLI procedure with several \* cards concerning the same library but several sessions was wrong.

Corrected.

# CSES: abend during REST procedure because of entity codes "999999" in the database (C:023098)

CSES: an abend occurred during the execution of the REST procedure when entities with "999999" codes were detected in the database. The error has been corrected.

# PDM: \$DATF \$DATE are no longer valorized \$DACF only includes the century. (C:023105)

PDM: \$DATF \$DATA \$DATE are no longer valorized \$DACF only includes the century. This has been corrected.

### DCO - Entities linked by relation on the screen: Only relations from -CR are printed. (C:023120)

DCO - Entities linked by relation on the screen: Only relations retrieved from -CR screens are printed. Uses in description and Definition screens of User Entities are missing.

# PC25: DBB wrongly with 'G' type will be converted in 'O type in case of presence of some strings.(C:023210)

PC25: DBB that should not be generation complements ('G') will get generation options ('O') in case of presence of some strings such as 'comma=yes','time=yes','retcod=06'....

### EXPU: the password is transferred to the \* card as if the option is not specified. (C:023260)

EXPU: if the output file had several identification lines (\* cards), the password was transferred on some of these lines whereas the transfer option was not specified. Corrected.

# RESY: 'IMPOSSIBLE CONNECTION. INCOMPLETE VERSION INSTALLATION' error message.(C:023403)

RESY: 'IMPOSSIBLE CONNECTION. INCOMPLETE VERSION INSTALLATION' error message. The system restoration procedure re-initialized the product version. This has been corrected.

### Print screen (DCO, DGC) disturbed if screen(s) call in the -CE of the screen(C:023410)

Print screen (DCO, DGC) disturbed if there is screen(s) call in the -CE of the screen. In case of screens call in the -CE of a screen, timestamp/called screens lock data were inserted in the layout description. And the screen label in the titles was lost in the rest of the print.

Corrected.

# CSES: the size of the printed counters has been increased (they were limited to 7 characters).(C:023413)

CSES: the printed counters were limited to 7 characters. They have now a 9-characters size.

### RSAD or ROAD and RACF: wrongly access to the administration database(C:023507)

During an administration database restoration, there is no read to the database files anymore.

# PC25: The user entity definition is incomplete if the transaction is made in frozen session(*C:023628*)

PC25: the user entity definition was incomplete if the transaction was in frozen session. This happened if the first creation of user entity was in frozen session. This has been corrected.

# PACS (SAVE): problem with the magnetic tape drive after the second opening of the PY file(C:023793)

PACS (SAVE): problem with the magnetic tape drive after the second opening of the PY file. Corrected.

### REOR: impossible to purge entities with a E type line if the library was not \*\*\*(C:024161)

REOR: it was impossible to purge entities with a E type line if the library was not \*\*\*.

Corrected.

And it will be possible to specify a specific library.

## **Security Systems Interface**

# RSAD-ROAD: If database under RACF and resources not declared in RACF, no access to GU file(C:023510)

RSAD-ROAD: If the database is under RACF and the resources are not declared in RACF, there is no more access to GU file because users and passwords are managed by RACF.

## **Relational DBD**

# DDL generation: no ADD PRIMARY KEY neither CREATE INDEX if default values added in a table column(C:024159)

DB2 SQL block generation: if the user adds default values in a table column, lines corresponding to the PRIMARY KEY and INDEX were not taken into account for the generation. And invalid absence of some initial values. Corrected.

## Miscellaneous: Online

### Authorization on GP screen(C:019992)

Authorization on GP screen

This screen is special because it updates a VA Pac database (print commands) and the administration space (JCL).

Concerning the print commands, the level of libraries update is not enough.

It means that a GPRT can be launch in batch mode and not in TP mode. So, the possibility to update must be increased.

For the JCL, another database is targeted.

# GP: Display of the generation-print commands in the same order as in the 2.5 version. (C:021938)

The generation-print commands can be displayed in the order of the 2.5 version.

\*\*\*\*\*\* THE REOR PROCEDURE IS COMPULSORY \*\*\*\*\*\*\*\*

# Display in sequence of the Dialog Complement when a timestamp exists on this Dialog. (C:022521)

OLSD: The Dialog Complement screen (CH: -0) is displayed in sequence right after the Definition screen, whether or not a timestamp has been assigned to this Dialog.

\*\*\*\*\*\* THE REOR PROCEDURE IS REQUIRED \*\*\*\*\*\*\*

### Modification of -Gx, -Cx screens display(C:022584)

In the different screens of comments, generation complement, ... (-Gx), entities calls by relation (-CR, -CZ) (-CR, -CZ), the label of the entity will be displayed on the 3rd line.

# TP:CH LL -L and LL -E. The -L choice was not operational and the -E choice no longer existed.(C:022682)

The LLuser Lxyyyyy choice which must enable you to position on a particular instance of an entity was not operational. It was not possible to position at the beginning of an entity list.

This has been corrected.

The LLuser Exyyyyyy choice, which enables you to display the lock on only one instance is now operational again.

### Error in DCS command(C:022821)

Error in DCS command DCS in I2: the label of the screen cross-referenced with the the segment screen was erroneous, it was in fact, the label of the upper-level library. The error has been corrected.

## GP: continuation lines must be updated in sequence A line '3' cannot be updated if no line '2'.(C:022964)

GP screen: continuation lines must be updated in sequence. A line numbered '3' cannot be updated if there is no line numbered '2'.

# GP: Uppercase and lowercase letters are taken into account in a homogeneous way on all contin. lines.(C:022970)

GP screen: Uppercase and lowercase letters are taken into account in a homogeneous way on all continuation lines for a generation print command.

### CH:T.....: The label of the Text type is not correctly displayed. (C:022989)

When the label of the Text type is unknown, the default value is displayed.

### CH:V-D: The cross-reference is not created. (C:022993)

On the Volume Description, if there is a blank between the entity type and the instance code on a call line, the cross-reference is not created.

This has been corrected.

### The creation of a user lock 'above' a technical lock creates a technical lock.(C:023077)

LL Screen: the creation of a user lock 'above' a technical lock creates a technical lock.
This has been corrected.

# Choices related to Relations and Meta-Entities are reserved to the site Administrator. (C:023094)

Choices related to Relations and Meta-Entities are reserved to the base Administrator.

### Access to data element help by PF4 on GP screen must be possible. (C:023108)

The access to data elements help by PF4 must be possible as on the other screens.

### D..XP and S....XP: column header after the program identification line (C:023110)

D..XP and S....XP: column header after each identification line of the programs.

DP EXTERN OARFU BLOCK T B M U RE SE L UNIT C SELECTION..

### Logical lock creation: the update indicator value is 'M1' instead of 'C1'(C:023161)

Logical lock creation on LL choice screen: the update indicator value was 'M1' instead of 'C1'. Corrected.

### Possibility to use relations with 'old' type in the -CR of an entity(C:023237)

It is now possible to use relations with old type in the -CR screen of an entity (entity call via a user relation). This is now corrected.

# C23558/3.0: SCR and SEG entities & extraction protection: possibility to duplicate in lower lib.(C:023633)

Extraction protection for segment and screen entities: it is no more possible to duplicate in lower libraries.

### The word processing commands don't update the timestamp(C:023685)

The word processing commands (.R,.C1,.C2,.C3) didn't update the definition timestamp. Corrected.

### Database block: missing labels in the -GN map(C:023686)

Some labels did not appear in the map corresponding to the command choice  ${\tt B.....GN}$  on SQL type block. Corrected.

# GP screen: the input fields on command labels are reinitialized if validation and job submission(C:023867)

GP screen: the input fields on command labels are reinitialized if the line is validated and the job submitted.

# Database block - DDL generation -GN : missing labels after consultation of generated lines (C:023946)

Database block - DDL generation -GN : missing labels after the consultation of generated lines. (Change 23686 continuation).

At first display, 'SEGMENT' and 'TYPE' labels appear correctly. But after <Enter> (generated lines display), these 2 labels disappear.
This has been corrected.

Other problem: if generated lines appear on more than one page, an AICA abend occurred at the second <Enter>. This has been corrected.

### Label corresponding to the conversation save displayed in French(C:024163)

If the user is associated to the French language code, the label corresponding to the save of the conversation will be displayed in French. Else, it will be in English.

## **Upload / Download**

# Text lines Upload-Download: Since Change # 20993, lines with type Y F D I B J or E are empty.(C:022538)

Text lines Upload-Download: Since Change # 20993, lines with type Y F D I B J or E are empty. This is now corrected.

## **Miscellaneous**

### Cross-references were not found if option 'I1' (C:022043)

Cross-references on an entity were not found if option 'I1' (-X choice only). This is now corrected.

### Do not write a 'logoff' transaction in the journal in case of incorrect connection. (C:022540)

Do not write a 'logoff' transaction in the journal if a incorrect connection has been tempted (ex: unknown user).

### Technical locks on screen layouts and texts (confusion with logical locks).(C:022872)

Technical locks on screen layouts and texts (confusion with logical locks). When a text is technically locked, the sub-entity code (SE column on the LL screen) is valorized with the '\*' character. When a layout is technically locked, the sub-entity code is valorized with the 'CE' value.

### The generation language can be updated(C:023562)

Library definition: it is possible to update the generation language.
A warning is displayed on TP mode.

# Segment download in workbench: possible as if Pactables module not installed on the site (C:023750)

Segment download in the workbench: it will now be possible as if the Pactables module is not installed on the site.

## VISUALAGE PACBASE OS390, IMS/VS 3.0 V07

## **NEW FUNCTIONALITIES**

## Connection

During the connection to a database, a message immediately appears if the database is incoherent(C:023128)

During the connection to a database by the workstation, a message must immediately inform if the database is incoherent.

## **Batch Procedures**

### GPRT command: modification in the continuation line entering(C:022528)

When entering the continuation character, if there is no modification on the line, an empty continuation line is created.

### REOR: new possibilities to purge entities.(C:023247)

```
A new command line to purge User Entities is available,
with the following parameters :
.the card code with 'P' value,
.the Entity type ('$' or 'Y')
.the code or call type,
.the Entity code (complete identifier),
.the Description code to purge, nn for nn Description, ** for all Descriptions, the '00' value being forbidden.
.the selected Library code (*** for all Libraries),
.either 'blank' (default value) / 'Y'= purge in
sub-Libraries or 'N' = no purge in sub-Libraries.

the purge session (either a frozen session or **** for all
 sessions, current and frozen) is put in a lower bound
 and/or an upper bound, respecting the chronological order
 between these two bounds, as follows: LOW.SES. UPP.SES. PURGE DOMAIN
LOW.SES.
             nnnn
                       all sessions between mmmm and nnnn
 mmmm
with the following special cases:
                mmmm
if nnnn =
if mmmm =
                          the mmmm session only
                0001
                          all sessions up to nnnn
if nnnn =
                9999
                         all sessions from mmmm
if mmmm =
                0001
                         all sessions
and nnnn
                9999
In the current purge request lines (E), just after the
Library code parameter, you specify whether sub-Libraries
are to be taken into account or not.
The total purge requests with "P" and "E" codes is limited
to 1000.
Purging a user ("U" card) neutralizes all the operations
carried out by this same user such as unlocking the
 Entities locked by him or her.
Notes:
.Regarding what exists, it is possible to define
 if the purge in the specified Library (different from ***)
 is to be carried out in its sub-Libraries.
```

It allows the deletion of an Entity Definition which has been downloaded in the sub-network. This deletion is not possible in a standard on-line or batch update. This notion concerns purge command lines with 'E' card (old) and 'P' card (new). To date, the Entity specified in the request is purged in the Library and its sub-Libraries, and will remain purged by default.

- .A User Entity can be purged either in one specific frozen session only or in all sessions (\*\*\*\*), current and frozen sessions, or up to a frozen session or between 2 frozen sessions, or from one specific frozen session.

  Whether it is lower or upper, the specified session is always included in the purge.

  In all cases, this purge only concerns unformatted data in a User Entity description.
- .The selection of sub-Libraries is not possible. You must specify as many purge lines as Libraries in which the relevant entity will be deleted and also specify whether the purge is to be carried out in sub-Libraries.
- .The selection of sub-Libraries is required if the \*\*\* Library is specified (this also applies to requests with the 'E' code).
- .Any specified session which is not a frozen session kept after the sessions purge, causes the non-processing of the request on this session, because the purge has already been done.
- .The same applies to Libraries specified in such requests, when they are deleted in the same purge.
- .The current session cannot be purged because it cannot be detected among sessions that are read in the REOR procedure when the purge is running.
- .The deletion of one or several data cannot be done except for frozen sessions because the purged Entity Folder could lose its consistency. For example, the Definition and some Description lines can be deleted between two sessions bounds while 'orphan' Description lines can be kept beyond the last specified session. This is why this kind of purge concerns unformatted data only.
- .The new purge request (where the session is specified), only applies to User Entities Descriptions with unformatted data or to all Descriptions including the Definition (\*\* Description value). If everything is purged, the dependent Descriptions such as comments, lock, keywords and Entities calls by relations are also purged.

### WARNING

----

34

The purge of an Entity does not take its consistency into account i.e. in case of a purge in one Library only (no sub-Libraries), the user must ensure that, if Descriptions exist in one of the sub-Libraries, one Definition at least will still exist after the purge to support these descriptions.

### REOR-ROAD: simplification of purge request with P type for sessions expression(C:024126)

REOR-ROAD: simplification of purge request with P type for sessions expression.

The new possibilities are:
col.42 and col.46 of the request line with P type

```
LOW.SES.
          HIG.SES. PURGE DOMAIN
           nnnn
                    all sessions between mmmm and nnnn
mmmm
with the following special cases:
if nnnn =
              mmmm
                       the mmmm session only
              0001
if mmmm =
                       all sessions until nnnn
if nnnn =
if mmmm =
              9999
                       all sessions from mmmmm
              0001
                       all sessions
and nnnn =
              9999
```

## **Miscellaneous: Online**

# GP screen: continuation line creation without label modification -> label not carried over(C:023736)

The label is initialized with '\_' characters and the user can enter a label or enter blanks characters for deletion.

## **Miscellaneous**

### Only an administrator can modify library options (-GO)(C:023570)

Only an administrator can modify library options (-GO).

# The automatic display option is present only if the data element is linked to a relation (C:023758)

The automatic display option present on extension metaentities only can not be used by a relation linked to a relation.

### PE25: modification of licenses control(C:023813)

```
PE25: modification of licenses control
Until now, in the retrieval procedure, the created users
had a 'Passive' license. But, if the number of 'passive'
licenses was reached, a 'Reader' license was granted.
When the number of 'reader' licenses was reached, the user
was created without license.
NOW, a 'passive' license is granted to each created user and
there is no control anymore.
```

## **CORRECTED BUGS**

## Compatibility

### The administration database files will be opened one time only.(C:023376)

PAF: whatever the PAF extractor queries, the administration database files will be opened one time only. So the processing time will be better.

The extractors must be re-linked if the LINK=DYNAM option has not been specified in the program.

## **On-Line System Development**

# GEO with HPRT option: the procedure shutdown if a screen does not contain any variable area(C:023789)

GEO with HPRT option: shutdown of the GPRT procedure, with DPS7, if a screen does not contain any variable area. Corrected.

## **Pacbase Access Facility**

### The administration database files will be opened one time only.(C:023376)

PAF: whatever the PAF extractor queries, the administration database files will be opened one time only. So the processing time will be better.

The extractors must be re-linked if the LINK=DYNAM option has not been specified in the program.

### PAF TP: Corrections to use PUF-TP calls(C:023614)

It is possible to use 'CALPUF', 'INSERT' and 'FETCHER' orders in PAF programs.

# PAF: a DECLARE CURSOR without WHERE clause on \$TTDxx (desc.) table should select all instances. (C:023679)

PAF: a DECLARE CURSOR without WHERE clause on a \$TTDxx (description) table must select all instances.

# PAF: an extraction from ETALIB table sends back the line number instead of the label number. (C:023713)

PAF: an extraction from ETALIB table sent back the line number instead of the label number.

# PAF: the extraction of U.E. description tables with comparators does not give any result(*C:023930*)

PAF: problem of extraction of user entities descriptions with comparators.
This is now corrected.

## **Batch Procedures**

### EXPU: the password is transferred to the \* card as if the option is not specified. (C:023260)

EXPU: if the output file had several identification lines (\* cards), the password was transferred on some of these lines whereas the transfer option was not specified. Corrected.

# CSES: the size of the printed counters has been increased (they were limited to 7 characters). (C:023413)

CSES: the printed counters were limited to 7 characters. They have now a 9-characters size.

# PACS (SAVE): problem with the magnetic tape drive after the second opening of the PY file(C:023793)

PACS (SAVE): problem with the magnetic tape drive after the second opening of the PY file.

Corrected.

### REOR: impossible to purge entities with a E type line if the library was not \*\*\*(C:024161)

REOR: it was impossible to purge entities with a E type line if the library was not \*\*\*.

Corrected.

And it will be possible to specify a specific library.

## **Security Systems Interface**

# RSAD-ROAD: If database under RACF and resources not declared in RACF, no access to GU file(C:023510)

RSAD-ROAD: If the database is under RACF and the resources are not declared in RACF, there is no more access to GU file because users and passwords are managed by RACF.

## **Relational DBD**

# DDL generation: no ADD PRIMARY KEY neither CREATE INDEX if default values added in a table column(C:024159)

DB2 SQL block generation: if the user adds default values in a table column, lines corresponding to the PRIMARY KEY and INDEX were not taken into account for the generation. And invalid absence of some initial values.

Corrected.

## Miscellaneous: Online

### Modification of -Gx, -Cx screens display(C:022584)

In the different screens of comments, generation complement, ... (-Gx), entities calls by relation (-CR, -CZ) (-CR, -CZ), the label of the entity will be displayed on the 3rd line.

### Access to data element help by PF4 on GP screen must be possible.(C:023108)

The access to data elements help by PF4 must be possible as on the other screens.

### Possibility to use relations with 'old' type in the -CR of an entity(C:023237)

It is now possible to use relations with old type in the -CR screen of an entity (entity call via a user relation). This is now corrected.

# C23558/3.0: SCR and SEG entities & extraction protection: possibility to duplicate in lower lib.(C:023633)

Extraction protection for segment and screen entities: it is no more possible to duplicate in lower libraries.

### The word processing commands don't update the timestamp(C:023685)

The word processing commands (.R,.C1,.C2,.C3) didn't update the definition timestamp. Corrected.

### Database block: missing labels in the -GN map(C:023686)

Some labels did not appear in the map corresponding to the command choice B.....GN on SQL type block. Corrected.

# GP screen: the input fields on command labels are reinitialized if validation and job submission(C:023867)

GP screen: the input fields on command labels are reinitialized if the line is validated and the job submitted.

# Database block - DDL generation -GN : missing labels after consultation of generated lines (C:023946)

Database block - DDL generation -GN : missing labels after the consultation of generated lines. (Change 23686 continuation).

At first display, 'SEGMENT' and 'TYPE' labels appear correctly. But after <Enter> (generated lines display), these 2 labels disappear.
This has been corrected.

Other problem: if generated lines appear on more than one page, an AICA abend occurred at the second <Enter>. This has been corrected.

### Label corresponding to the conversation save displayed in French(C:024163)

If the user is associated to the French language code, the label corresponding to the save of the conversation will be displayed in French. Else, it will be in English.

## **Miscellaneous**

### Do not write a 'logoff' transaction in the journal in case of incorrect connection. (C:022540)

Do not write a 'logoff' transaction in the journal if a incorrect connection has been tempted (ex: unknown user).

### The generation language can be updated(C:023562)

Library definition: it is possible to update the generation language.
A warning is displayed on TP mode.

# Segment download in workbench: possible as if Pactables module not installed on the site (C:023750)

Segment download in the workbench: it will now be possible as if the Pactables module is not installed on the site.